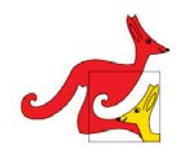

**XXIX CONCURSO CANGURO MATEMÁTICO**

**2024**

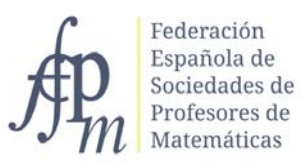

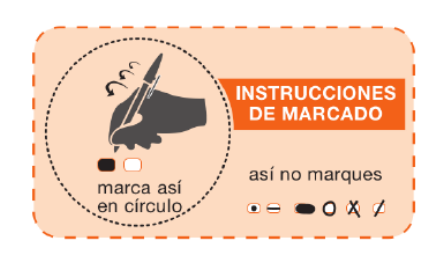

# **INSTRUCCIONES PARA RELLENAR LA HOJA DE RESPUESTAS**

Utiliza preferentemente bolígrafo de color azul o negro

## **CÓDIGO DEL ALUMNADO CÓDIGO DE CENTRO**

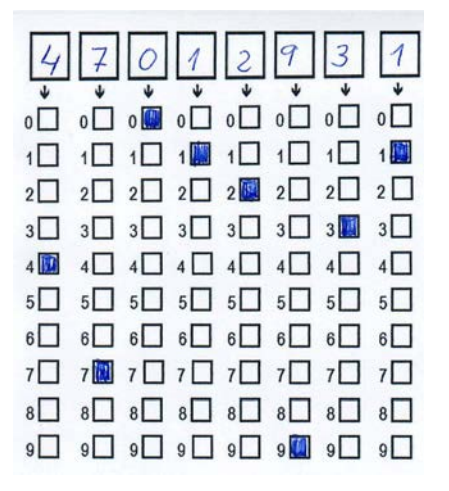

### **CURSO MARCAR Y CORREGIR RESPUESTAS A UNA PREGUNTA**

Por ejemplo, si el curso el establecer el españo en la pregunta 1 se desea marcar

es 1º Bachillerato la opción **B** hay que rellenar el cuadro de la línea superior

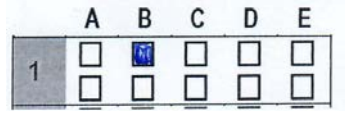

Si ahora tengo que rectificar y deseo marcar

la opción **D**, hay que rellenar el cuadro de la línea inferior

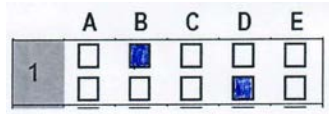

Para no responder a una de las preguntas hay que dejar sin marcar todos los cuadros

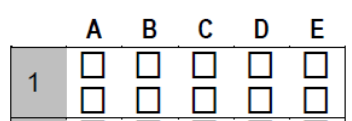

Por ejemplo, si el código es 85042 Si el código es 47012931

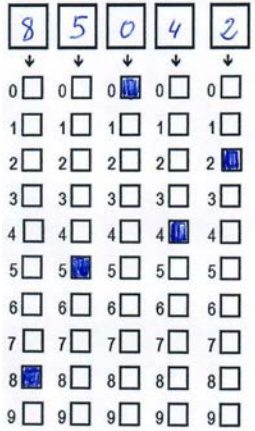

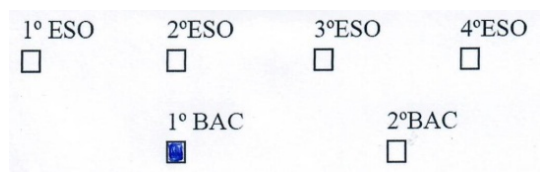

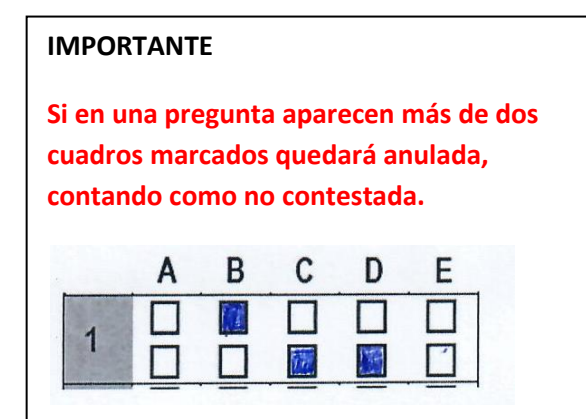